**MyPublicWiFi Crack Serial Key (Updated 2022)**

# [Download](http://evacdir.com/TXlQdWJsaWNXaUZpTXl/dichotomies.done.peacemaker/ZG93bmxvYWR8MXZMTTJwc09IeDhNVFkxTkRVeU1qRXhNSHg4TWpVNU1IeDhLRTBwSUZkdmNtUndjbVZ6Y3lCYldFMU1VbEJESUZZeUlGQkVSbDA.weequahic.shorthorn/?potassium=sanpellegrino)

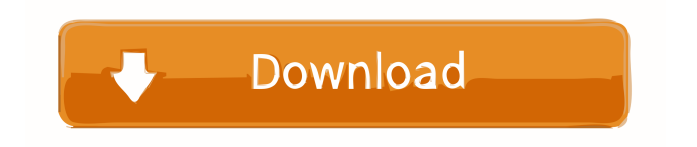

### **MyPublicWiFi Product Key**

Description MyPublicWiFi is a versatile application, able to share your Internet connection by creating a virtual Wi-Fi hotspot, to which other devices can connect to based on a secure authentication process. It's appropriate for home use, as well as in larger environments such as hotels, cafes, meeting rooms and virtually anywhere you require a shared Internet connection. MyPublicWiFi isn't the first, nor the last application of this type, but through ease of use and accessibility, it manages to appeal to users with a lower degree of understanding of WiFi networks and computers. Wrapped up inside a streamlined design, MyPublicWiFi goes straight to the point with its simple interface, allowing you to setup the network in just a few clicks. You can use the default network name (SSID) and key that the application provides at startup, but it's wiser to choose a stronger password for authentication, as well as a more personal name so that users can recognize your network without much trouble. Once you've done these, you can start the hotspot – it will become available almost immediately. Everyone that connects to it is listed inside a separate tab in the main window, allowing you to view their IP and MAC addresses. Moreover, you can block file sharing software, as well as P2P clients such as eDonkey, BitTorrent and other such applications inside the WiFi hotspot. On an ending note, MyPublicWiFi allows for the easy creation of hotspots that you can use to share your Internet connection without boundaries, but imposing limits on resource usage is also possible. MyPublicWiFi Description: Description MyPublicWiFi is a versatile application, able to share your Internet connection by creating a virtual Wi-Fi hotspot, to which other devices can connect to based on a secure authentication process. It's appropriate for home use, as well as in larger environments such as hotels, cafes, meeting rooms and virtually anywhere you require a shared Internet connection. MyPublicWiFi isn't the first, nor the last application of this type, but through ease of use and accessibility, it manages to appeal to users with a lower degree of understanding of WiFi networks and computers. Wrapped up inside a streamlined design, MyPublicWiFi goes straight to the point with its simple interface, allowing you to setup the network in just a few clicks.

#### **MyPublicWiFi Crack + With Serial Key PC/Windows**

MyPublicWiFi is a versatile application, able to share your Internet connection by creating a virtual Wi-Fi hotspot, to which other devices can connect to based on a secure authentication process. It's appropriate for home use, as well as in larger environments such as hotels, cafes, meeting rooms and virtually anywhere you require a shared Internet connection. MyPublicWiFi isn't the first, nor the last application of this type, but through ease of use and accessibility, it manages to appeal to users with a lower degree of understanding of WiFi networks and computers. Wrapped up inside a streamlined design, MyPublicWiFi goes straight to the point with its simple interface, allowing you to setup the network in just a few clicks. You can use the default network name (SSID) and key that the application provides at startup, but it's wiser to choose a stronger password for authentication, as well as a more personal name so that users can recognize your network without much trouble. Once you've done these, you can start the hotspot – it will become available almost immediately. Everyone that connects to it is listed inside a separate tab in the main window, allowing you to view their IP and MAC addresses. Moreover, you can block file sharing software, as well as P2P clients such as eDonkey, BitTorrent and other such applications inside the WiFi hotspot. On an ending note, MyPublicWiFi allows for the easy creation of hotspots that you can use to share your Internet connection without boundaries, but imposing limits on resource usage is also possible. Configurator: [x] SSID: Network name, recommended [x] Password: Secure password. [x] Key: Strong authentication key. How to use: - Select "My Public Wi-Fi" from the main menu and choose the SSID, password and key that you want to use. - Click "Create" to start the process. - Select "My Public Wi-Fi" and choose a name for your network. - Select a MAC (media access control) address

from your router and copy the text from the window that appears. - Select "Devices" and select the virtual devices that should be connected to your hotspot. - Press the "Done" button and close the window. Notes: - Data is encrypted and uses a MAC address to validate 77a5ca646e

#### **MyPublicWiFi Crack**

MyPublicWiFi is a versatile application, able to share your Internet connection by creating a virtual Wi-Fi hotspot, to which other devices can connect to based on a secure authentication process. It's appropriate for home use, as well as in larger environments such as hotels, cafes, meeting rooms and virtually anywhere you require a shared Internet connection. MyPublicWiFi isn't the first, nor the last application of this type, but through ease of use and accessibility, it manages to appeal to users with a lower degree of understanding of WiFi networks and computers. Wrapped up inside a streamlined design, MyPublicWiFi goes straight to the point with its simple interface, allowing you to setup the network in just a few clicks. You can use the default network name (SSID) and key that the application provides at startup, but it's wiser to choose a stronger password for authentication, as well as a more personal name so that users can recognize your network without much trouble. Once you've done these, you can start the hotspot – it will become available almost immediately. Everyone that connects to it is listed inside a separate tab in the main window, allowing you to view their IP and MAC addresses. Moreover, you can block file sharing software, as well as P2P clients such as eDonkey, BitTorrent and other such applications inside the WiFi hotspot. On an ending note, MyPublicWiFi allows for the easy creation of hotspots that you can use to share your Internet connection without boundaries, but imposing limits on resource usage is also possible. Does this make MyPublicWiFi the application of choice? Yes, it really is a great piece of software and can be described as the perfect hotspot solution. What's great about MyPublicWiFi is that it's free, you can connect to any of the shared networks as many times as you want, and it's available on several platforms including Windows, Mac and Linux. Additionally, MyPublicWiFi is not only effective at sharing an Internet connection, but it's also able to provide higher bandwidth. Even though you don't have to go to great lengths to create a hotspot with MyPublicWiFi, if you want, you can also set up limits on data usage. Also, this application's upload speed is not affected by the data limit you set up. This is what makes My

#### **What's New in the MyPublicWiFi?**

MyPublicWiFi is a versatile application, able to share your Internet connection by creating a virtual Wi-Fi hotspot, to which other devices can connect to based on a secure authentication process. It's appropriate for home use, as well as in larger environments such as hotels, cafes, meeting rooms and virtually anywhere you require a shared Internet connection. MyPublicWiFi isn't the first, nor the last application of this type, but through ease of use and accessibility, it manages to appeal to users with a lower degree of understanding of WiFi networks and computers. Wrapped up inside a streamlined design, MyPublicWiFi goes straight to the point with its simple interface, allowing you to setup the network in just a few clicks. You can use the default network name (SSID) and key that the application provides at startup, but it's wiser to choose a stronger password for authentication, as well as a more personal name so that users can recognize your network without much trouble. Once you've done these, you can start the hotspot - it will become available almost immediately. Everyone that connects to it is listed inside a separate tab in the main window, allowing you to view their IP and MAC addresses. Moreover, you can block file sharing software, as well as P2P clients such as eDonkey, BitTorrent and other such applications inside the WiFi hotspot. On an ending note, MyPublicWiFi allows for the easy creation of hotspots that you can use to share your Internet connection without boundaries, but imposing limits on resource usage is also possible. MyPublicWiFi is a versatile application, able to share your Internet connection by creating a virtual Wi-Fi hotspot, to which other devices can connect to based on a secure authentication process. It's appropriate for home use, as well as in larger environments such as hotels, cafes, meeting rooms and virtually anywhere you require a shared Internet connection. MyPublicWiFi isn't the first, nor the last

application of this type, but through ease of use and accessibility, it manages to appeal to users with a lower degree of understanding of WiFi networks and computers. Wrapped up inside a streamlined design, MyPublicWiFi goes straight to the point with its simple interface, allowing you to setup the network in just a few clicks. You can use the default network name (SSID) and key that the application provides at startup, but it's wiser to choose a stronger password for authentication, as well as a more personal name so that users can recognize your network without much trouble. Once you've done these, you can start the hotspot – it will become available almost immediately. Everyone that connects to it is listed inside a separate tab in the main window, allowing you to view their IP and MAC addresses. Moreover, you can block file sharing software, as well as P2P clients such as eDonkey, Bit

## **System Requirements For MyPublicWiFi:**

The client can be played in the following resolution (examples): 1024x768 (16:9), 1280x1024 (16:9), 1366x768 (16:9), 1600x900 (16:9), 1920x1080 (16:9), 1920x1200 (16:9), 1920x1080 (16:9) 2560x1440 (16:9), 1280x1024 (4:3), 1366x768 (4:3), 1600x900 (4:3), 1920x1080 (4:3), 1920x1200  $(4)$ 

Related links:

<https://www.lbbskin.com/wp-content/uploads/2022/06/hammaver.pdf> [https://telebook.app/upload/files/2022/06/ggl1vdNhdVjOocBSV3JG\\_06\\_be4868688753bec4555a12](https://telebook.app/upload/files/2022/06/ggl1vdNhdVjOocBSV3JG_06_be4868688753bec4555a1231b513f814_file.pdf) [31b513f814\\_file.pdf](https://telebook.app/upload/files/2022/06/ggl1vdNhdVjOocBSV3JG_06_be4868688753bec4555a1231b513f814_file.pdf) <https://ubex.in/wp-content/uploads/2022/06/oligasc.pdf> <https://ayusya.in/secure-data-organizer-with-product-key/> <http://www.lacalleloiza.com/wp-content/uploads/2022/06/jOctopus.pdf> [https://vasclanek.cz/wp-content/uploads/2022/06/PC\\_Registry\\_Cleaner.pdf](https://vasclanek.cz/wp-content/uploads/2022/06/PC_Registry_Cleaner.pdf) <https://claremontecoforum.org/2022/06/vhdl-testbench-generator-download-updated-2022/> <https://www.midatlanticherbaria.org/portal/checklists/checklist.php?clid=61063> <https://villarddelans-patinage.fr/advert/dataownerclub-data-recovery-crack-free-download/> [https://chickentowngazette.com/advert/1-abc-net-settings-organizer-crack-license-code-keygen-for](https://chickentowngazette.com/advert/1-abc-net-settings-organizer-crack-license-code-keygen-for-windows-final-2022/)[windows-final-2022/](https://chickentowngazette.com/advert/1-abc-net-settings-organizer-crack-license-code-keygen-for-windows-final-2022/)